# **BaseHash Documentation**

*Release 1.0.6*

**Nathan Lucas**

**Sep 27, 2017**

### **Contents**

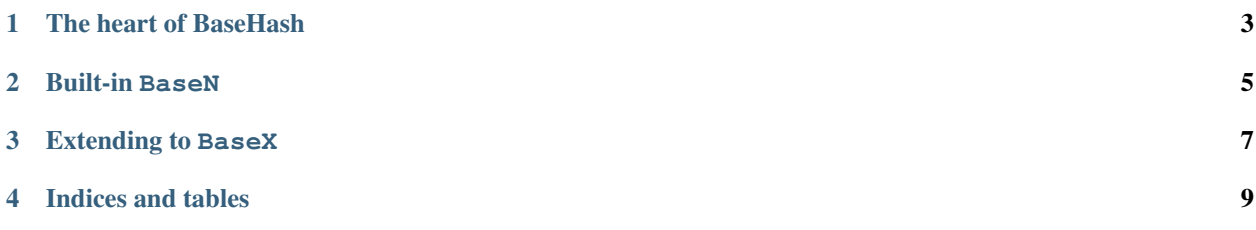

BaseHash is available on [PyPi,](https://pypi.python.org/pypi?%3Aaction=pkg_edit&name=BaseHash) to install simply do pip install basehash. The source is availabile at the GitHub repository [python-basehash.](https://github.com/bnlucas/python-basehash/)

Contents:

### CHAPTER<sup>1</sup>

#### The heart of BaseHash

#### <span id="page-6-1"></span><span id="page-6-0"></span>**BaseHash Constants**

The two constants of BaseHash are HASH\_LENGTH and GENERATOR.

HASH\_LENGTH, default set to 6, is used as a default hashing length, which can be overridden in baseN.hash().

GENERATOR uses the [Golden Ratio,](http://en.wikipedia.org/wiki/Golden_ratio) 1.618033988749894848, to determine the next highest prime, which is based on base  $\hat{ }$  length - 1. GENERATOR can either be overridden globally or can be overridden within base\_hash or base\_unhash.

#### **prime**

**prime**(*base*, *n*, *gen*) Returns next highest prime. using base^n \* gen.

#### **base\_encode**

**base\_encode**(*num*, *alphabet*) Encodes *int* num to *base* alphabet. Returns string

#### **base\_decode**

#### **base\_decode**(*key*, *alphabet*)

Decodes *string* key from *string* alphabet (or base). Returns int

#### <span id="page-7-0"></span>**base\_hash**

```
base_hash(num, length, alphabet[, gen=GENERATOR])
```
Hashes *int* num to *string* alphabet (or base), *int* length digits long using the built in base.GENERATOR, which can be overridden. Returns string

#### **base\_unhash**

**base\_unhash**(*key*, *alphabet*[, *gen=GENERATOR*])

Unhashes *string* key from *string* alphabet (or base) using the built in base.GENERATOR, which can be overridden.

#### **base\_maximum**

```
base_maximum(base, length)
```
Returns maximum int that *int* base ^ *int* length can take. Returns int

### CHAPTER 2

#### Built-in BaseN

<span id="page-8-1"></span><span id="page-8-0"></span>BaseHash comes with a few built-in bases, Base36, Base52, Base56, Base58, Base62, and Base94.

#### **BaseN.BASEN**

```
BASE36 = 0123456789ABCDEFGHIJKLMNOPQRSTUVWXYZ
BASE52 = 0123456789BCDFGHJKLMNPQRSTVWXYZbcdfghjklmnpqrstvwxyz
BASE56 = 23456789ABCDEFGHJKLMNPQRSTUVWXYZabcdefghijkmnpqrstuvwxyz
BASE58 = 123456789ABCDEFGHJKLMNPQRSTUVWXYZabcdefghijkmnopqrstuvwxyz
BASE62 = 0123456789ABCDEFGHIJKLMNOPQRSTUVWXYZabcdefghijklmnopqrstuvwxyz
BASE94 = !"#$%'()*+,-./0123456789:; <=>?
@ABCDEFGHIJKLMNOPQRSTUVWXYZ[\]^_`abcdefghijklmnopqrstuvwxyz{|}~
```
#### **encode**

baseN.**encode**(*num*) Encodes *int* num to baseN. Returns base\_encode(num, BASEN). Returns string

#### **decode**

baseN.**decode**(*key*) Decodes *string* key from baseN. Returns base\_decode(key, BASEN). Returns int

#### <span id="page-9-0"></span>**hash**

```
baseN.hash(num[, length=HASH_LENGTH ])
```
Hashes *int* num to baseN at *int* length characters. Returns base\_hash(num, length, BASEN). Returns string

#### **unhash**

baseN.**unhash**(*key*) Unhashes *string* key from baseN. Returns base\_unhash(key, BASEN). Returns int

#### **maximum**

```
baseN.maximum([length=HASH_LENGTH ])
```
Returns maximum value for a hash of given *int* length. Returns base\_maximum(len(BASEN), length) Returns int

### CHAPTER 3

#### Extending to BaseX

<span id="page-10-0"></span>Much work was put into generating prime numbers on the fly, allowing BaseHash to be extended to BaseX with ease. To extend the library, you just need to import basehash.base and call a few mthods.

```
from basehash.base import *
# ALPHA must be a tuple
ALPHA = tuple('24680ACEGIKMOQSUWYbdfhjlnprtvxz')
# hash `num` to `ALPHA` at `length` characters
def hash(num, length=HASH_LENGTH):
    return base_hash(num, length, ALPHA)
# unhash `key` from `ALPHA`
def unhash(key):
   return base_unhash(key, ALPHA)
## optional methods:
# encode `num` to `ALPHA`
def encode(num):
   return base_encode(num, ALPHA)
# decode `key` from `ALPHA`
def decode(key):
   return base_decode(key, ALPHA)
# return maximum value for `hash` at `length`
def maximum(length=HASH_LENGTH):
   return base_maximum(len(ALPHA), length)
```
## CHAPTER 4

Indices and tables

- <span id="page-12-0"></span>• genindex
- search

#### Index

#### B

base\_decode() (built-in function), [3](#page-6-1) base\_encode() (built-in function), [3](#page-6-1) base\_hash() (built-in function), [4](#page-7-0) base\_maximum() (built-in function), [4](#page-7-0) base\_unhash() (built-in function), [4](#page-7-0) baseN.decode() (built-in function), [5](#page-8-1) baseN.encode() (built-in function), [5](#page-8-1) baseN.hash() (built-in function), [6](#page-9-0) baseN.maximum() (built-in function), [6](#page-9-0) baseN.unhash() (built-in function), [6](#page-9-0)

#### P

prime() (built-in function), [3](#page-6-1)